**5. Wo bekomme ich Hilfe? ========================**

**Online-Manuals**

**--------------**

 **Alle Unix-Systeme verfügen über Online-Hilfen. Jedes Kommando ist dort dokumentiert. Außerdem werden viele Systembestandteile dort dokumentiert. Dieses Online-Hilfe-System gibt es von Beginn an (1970). Je nach Laune des Systemadministrators ist es gut oder schlecht gefüllt. Die Files haben von System zu System unterschiedliche Struktur und Aufbau (Text-File, nroff-File,...). Die Platzierung der Files im Filesystem ist nicht immer gleich und hängt auch von der Software ab, d.h., die Manuals werden dort installiert, wo die Software installiert wird.**

 **im Linux:**

 **/usr/share/man - Betriebssystem /usr/local/man - Nutzersoftware**/usr/local/share/man

- 
- 
- Nutzersoftware

 **im Solaris:**

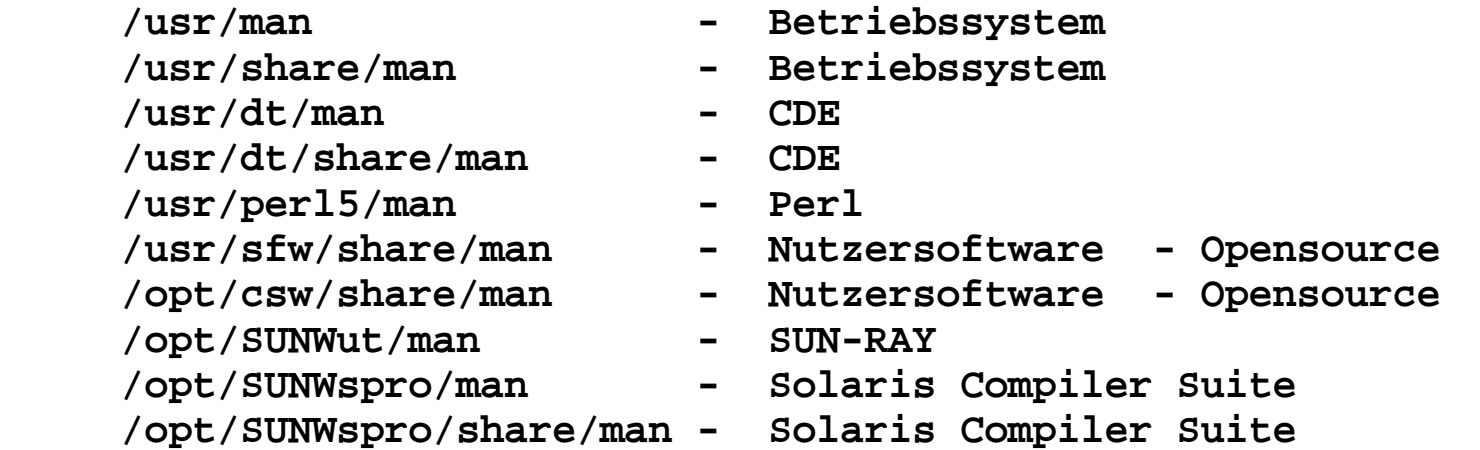

 **Entsprechende Verzeichnisse selber suchen:**

 **find /usr -name man -type d -print 2>/dev/null find /opt -name man -type d -print 2>/dev/null**

 **Die Manuals werden dem Nutzer über das Kommando man angeboten.**

## **5.Man-Info <sup>4</sup>**

 **Folgende Hauptabschnitte gibt es in der Online-Dokumentation:**

- **1 Ausführbare Programme oder Shellbefehle**
- **2 Systemaufrufe (für Programmierer)**
- **3 Bibliotheksfunktionen (für Programmierer)**
- **4 Spezielle Dateien (Treiber, Geräte) (Programmierer, Systemadministrator, Nutzer)**
	- **5 Konfigurationsdateien, Dateiformate (Systemadministrator, Nutzer)**
	- **6 Spiele**
- **7 Makropakete und Konventionen**
- **8 Systemadministrationsbefehle**
	- **9 Kernelroutinen**
- **n neu (veraltet)**
- **l lokal (veraltet)**
- **p öffentlich (veraltet)**
	- **o alt (veraltet)**

 **Die Hauptabschnitte können in Unterabschnitte gegliedert werden. z.B. Solaris:** 

- **man1 normale Kommandos**
- **man1b Systemkommandos für Nutzer**
- **man1f Form and Menu Language Interpreter**
	- **man1m Administrator-Kommandos**

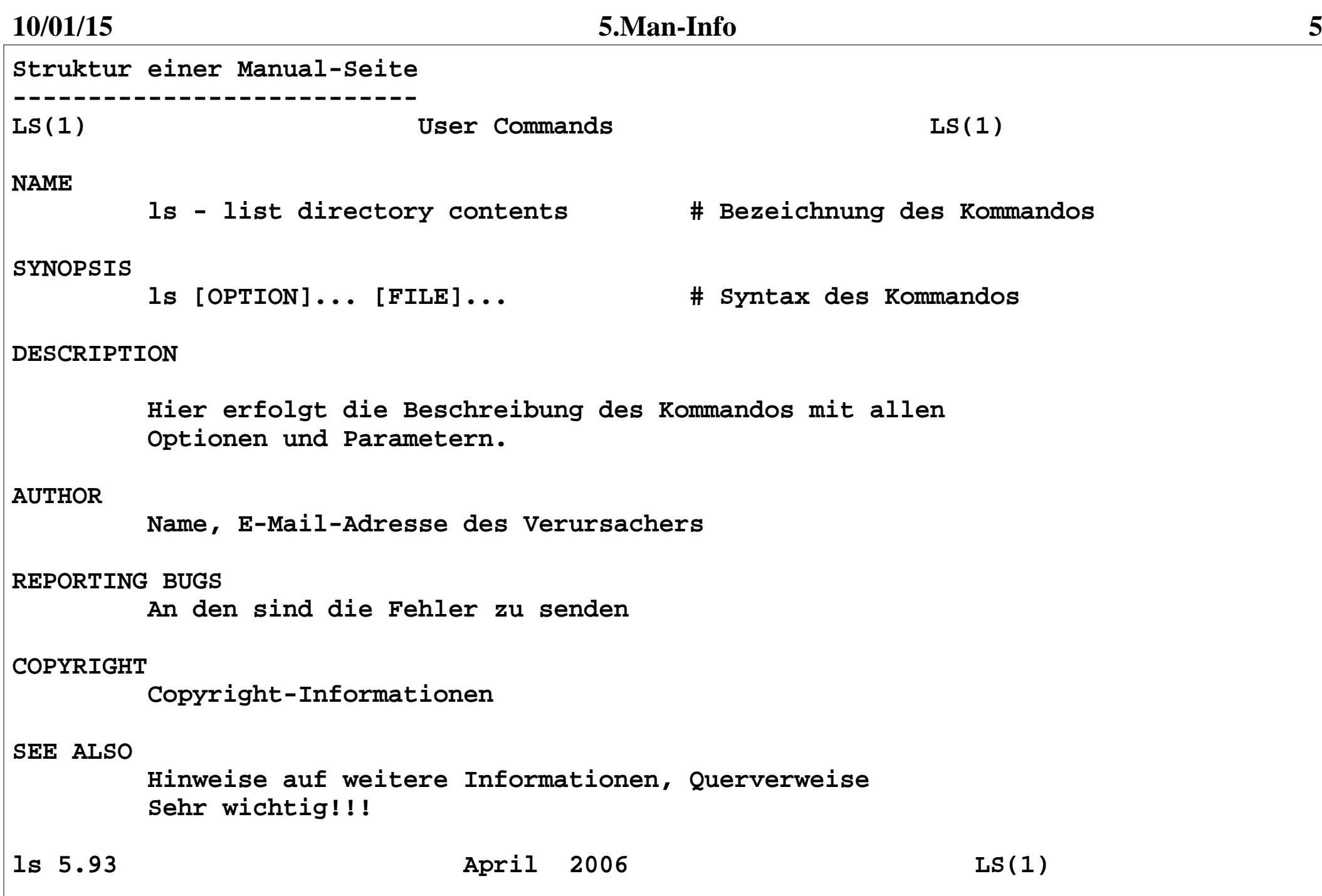

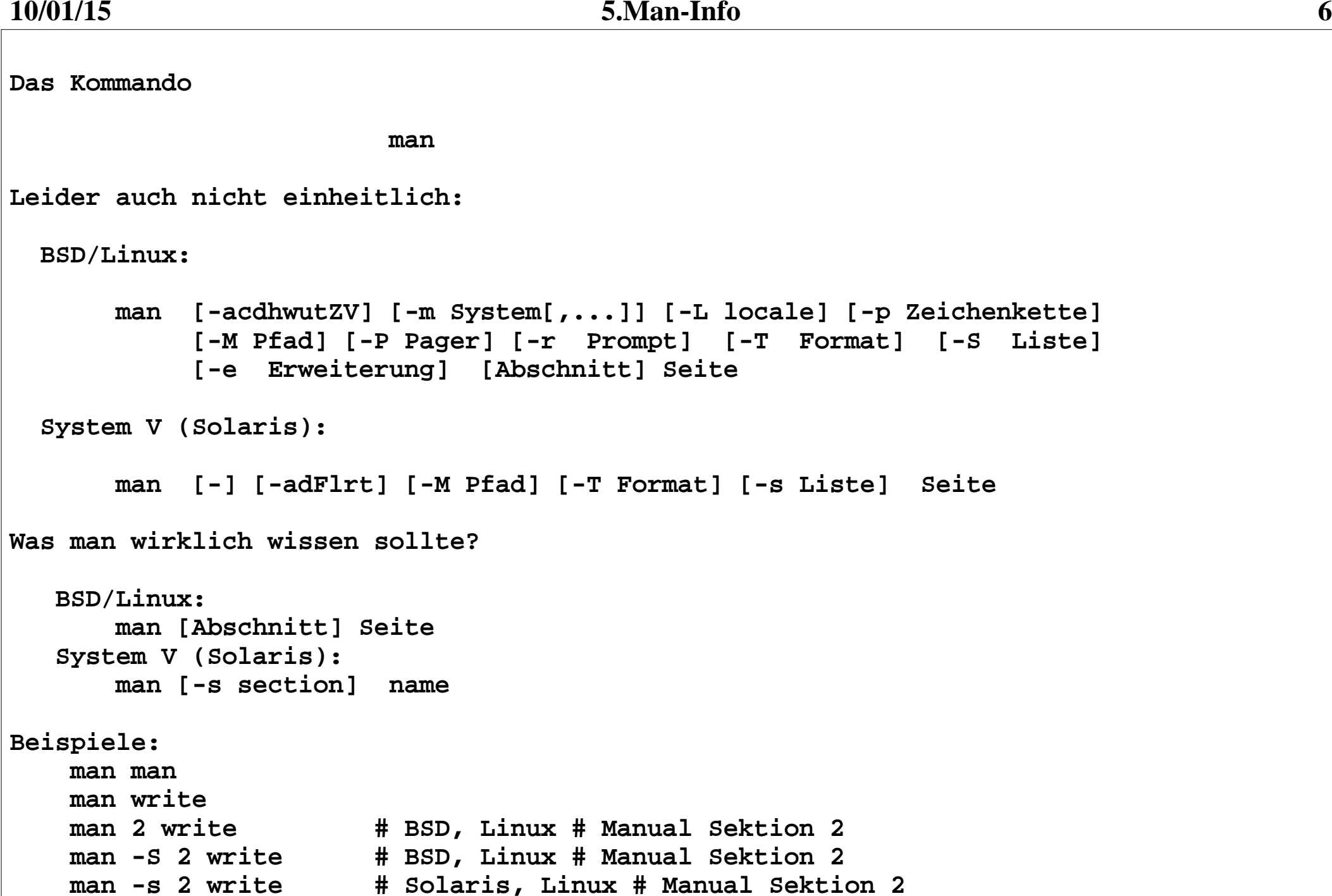

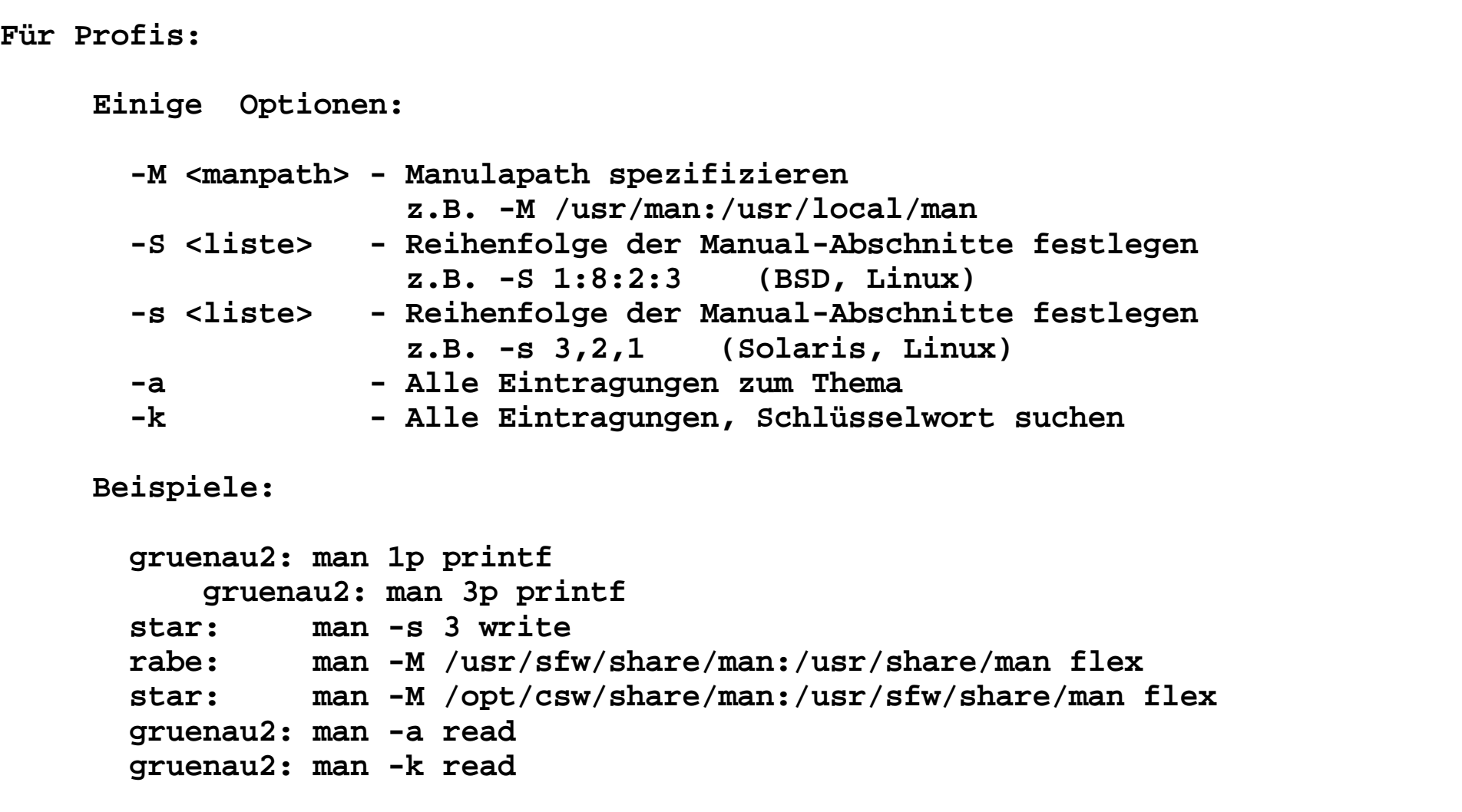

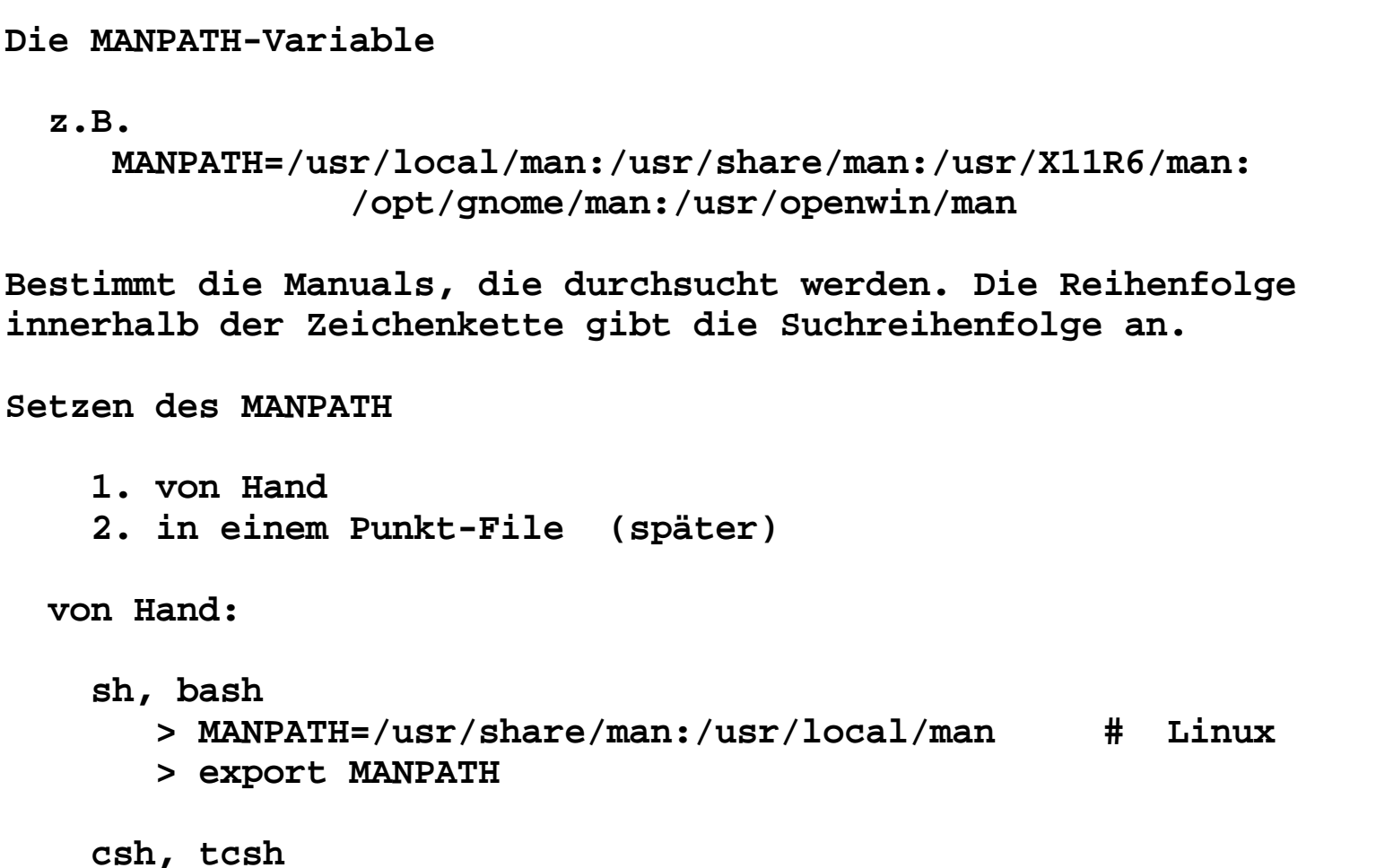

 **> setenv MANPATH /usr/man/share:/usr/local/man # Linux**

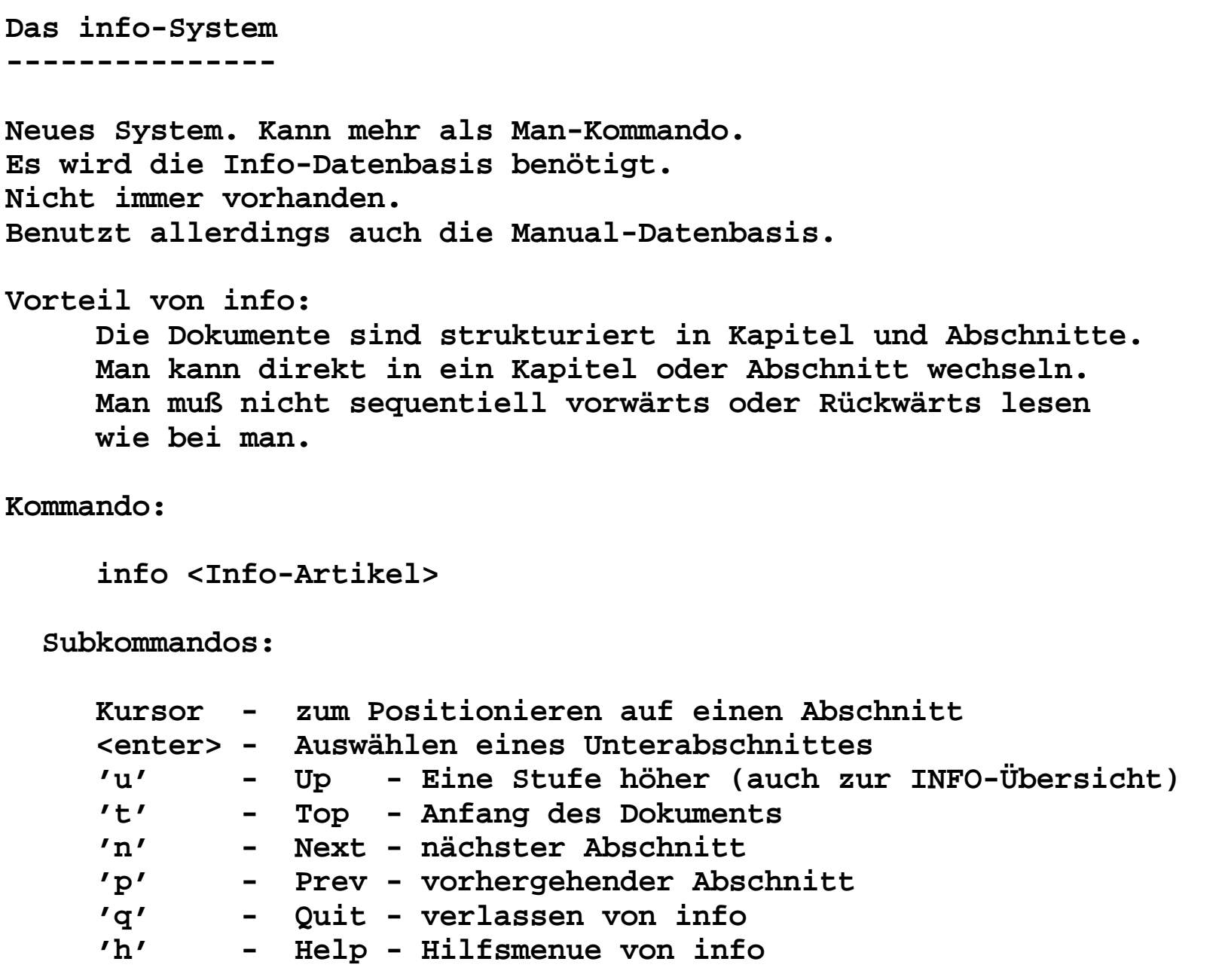

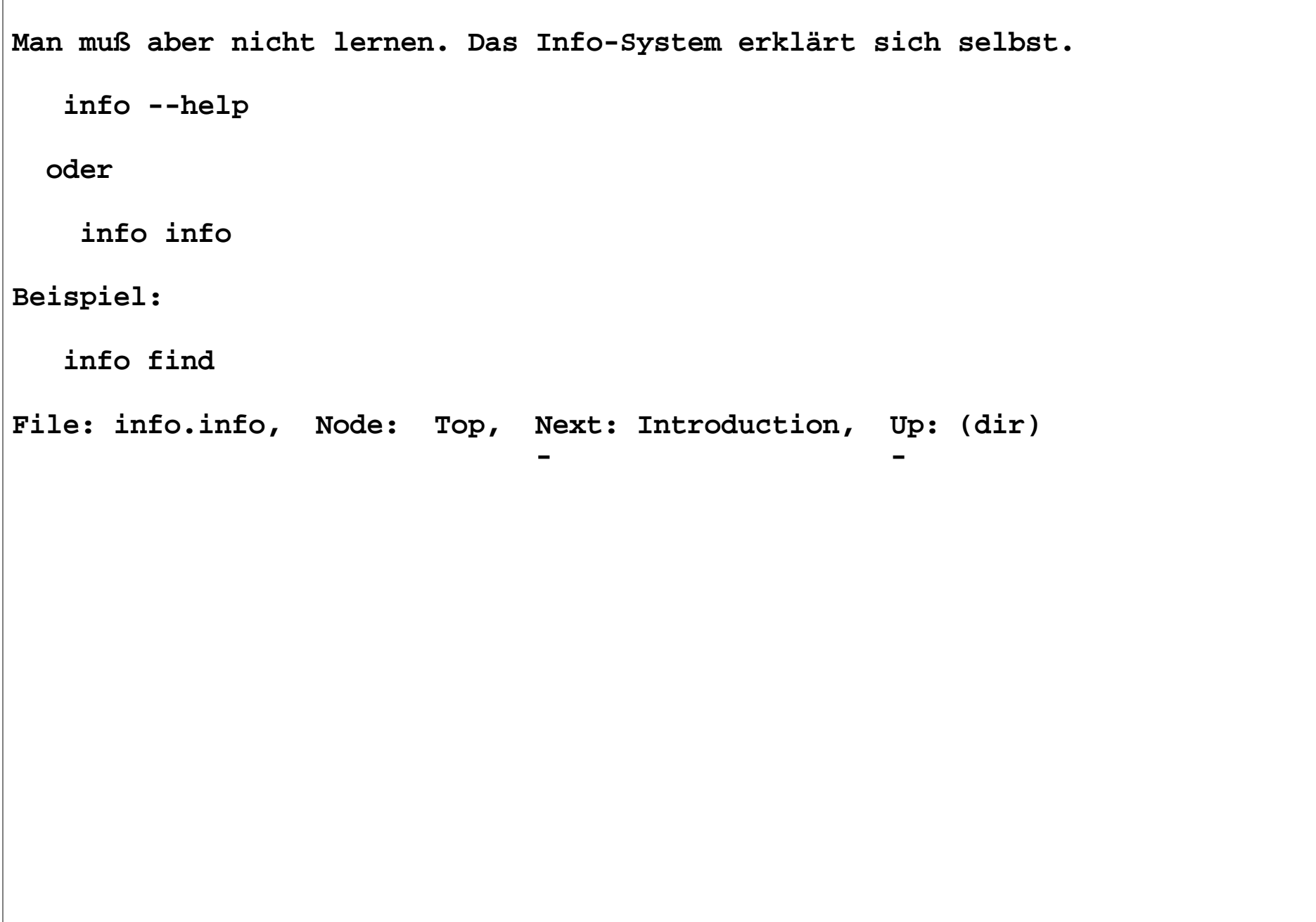

**10/01/15**

```
Die letzte Rettung------------------
Das Kommando macht nicht das, was es soll. oder Die Beschreibung paßt nicht mit dem Kommando zusammen.Die Help-Option "--help"Viele Kommandos verstehen eine Help-Option.
Danach wird vom Kommando eine Liste der aktuellen Paramter und
aller Optionen mit einer mehr oder weniger langen Beschreibungausgegeben. Beispiel: man --help
 ls --helpManche Kommandos verstehen auch die Kurzschreibweise der Help-Option: -hVorsicht, nicht bei allen Kommandos Beispiel: man -h
 ls -h
```
**Die allerletzte Rettung-----------------------**

**Man weiß nicht, was man sucht, oder wie das Stichwort heißt.**

**man -k read**

**info --apropos read**

**Man "geht" in die man-Directory und schaut.**